## Airgle APP連接教學 **(**自動模式**)**

- Airgle APP 內的自動模式可以指定模式/風速/於指定時間開關
- 例子:逢星期一至五於 09:30開機,3風速,於18:00關機

## **Automation mode(**開機**&**指定模式)

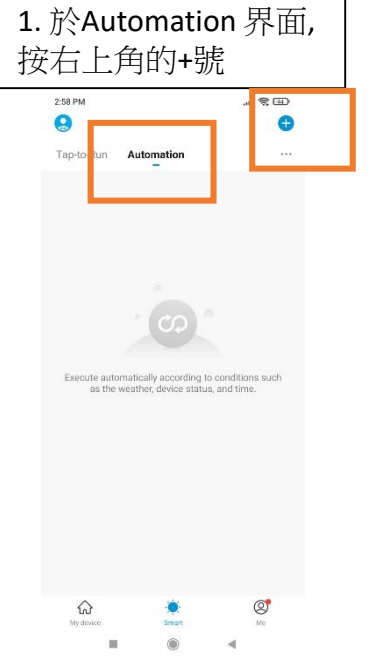

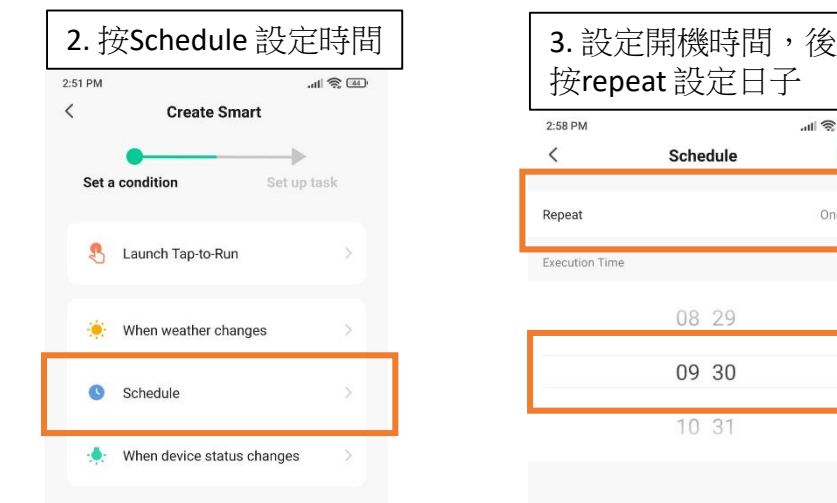

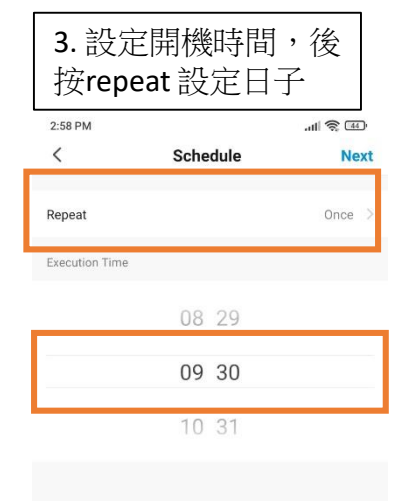

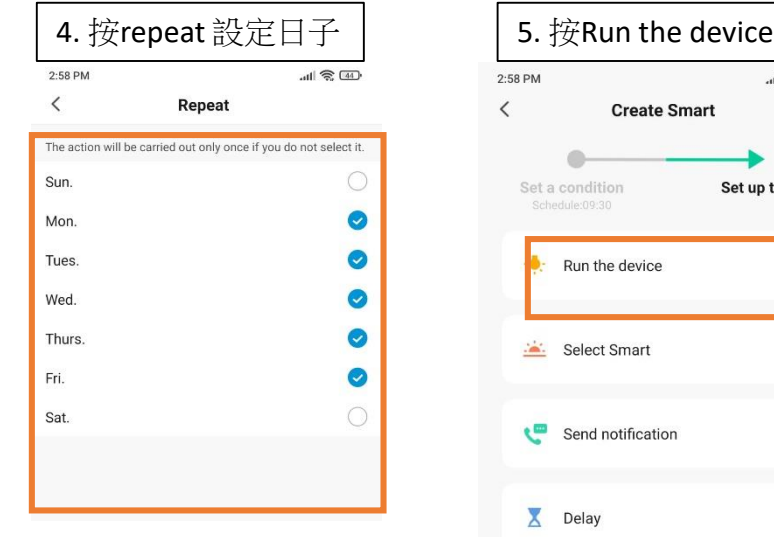

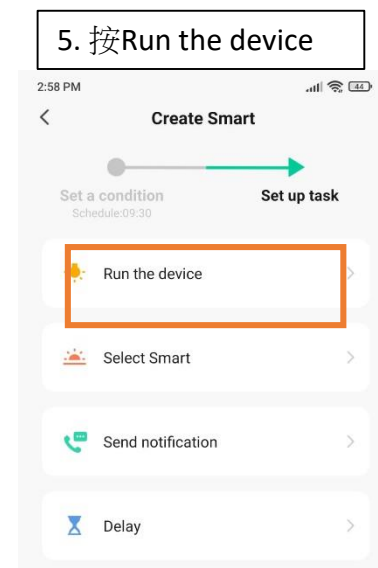

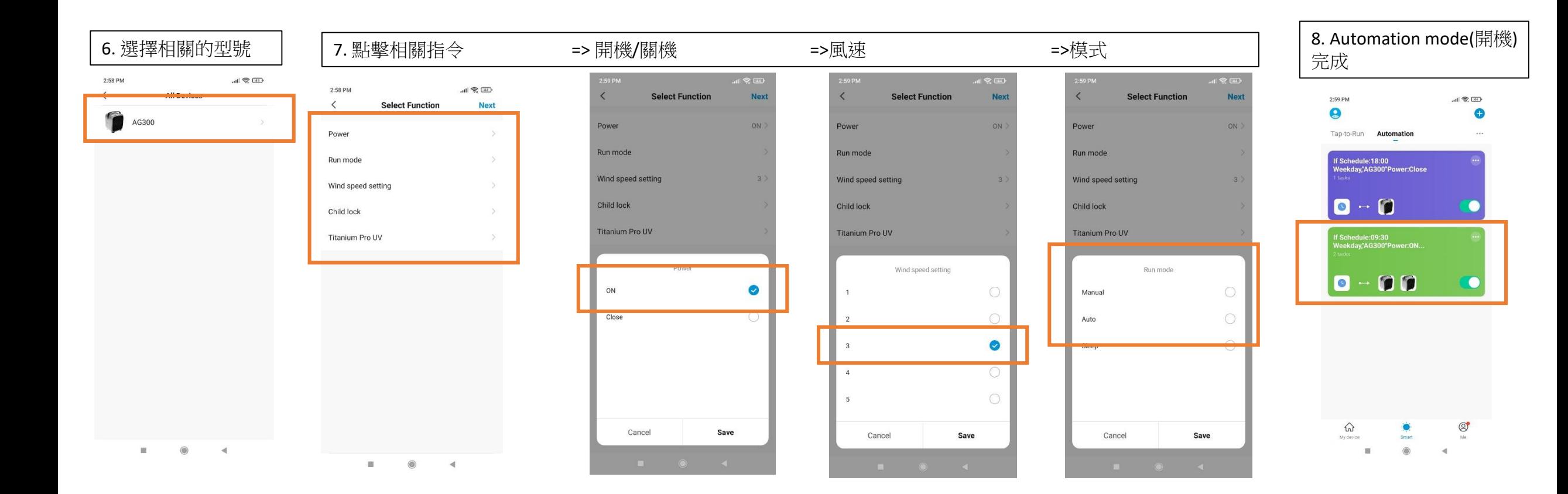

## **Automation mode(**關機)

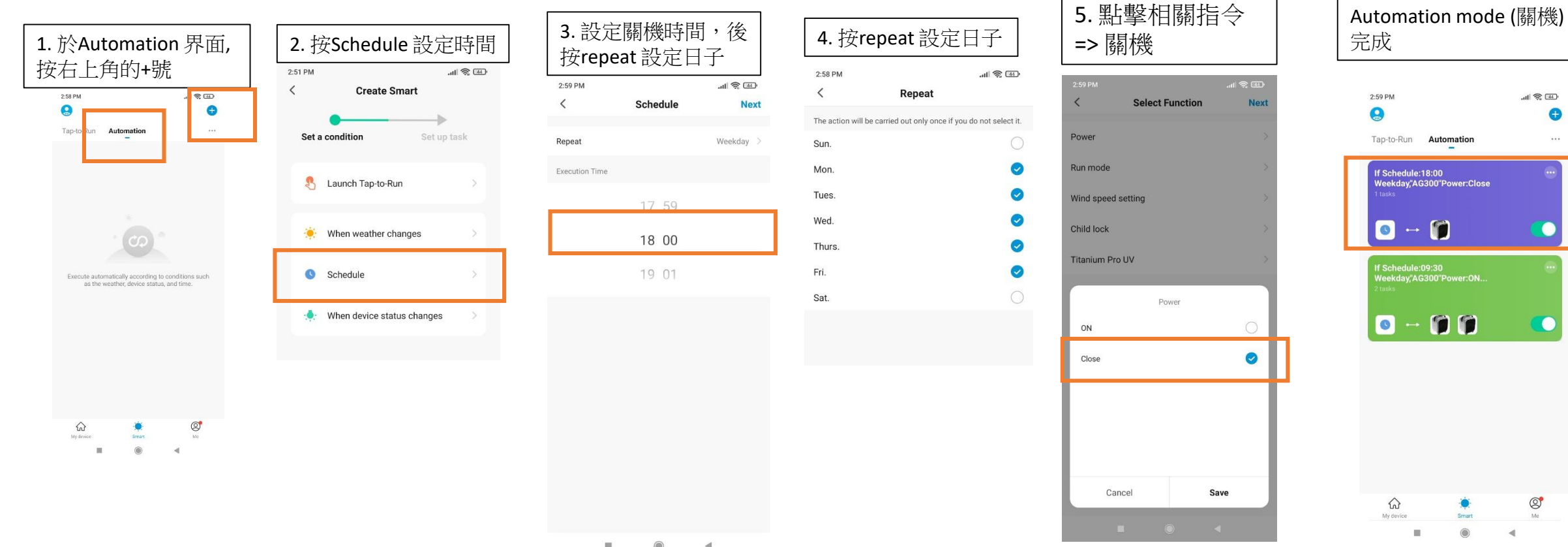

 $\circ$  $\equiv$  $\rightarrow$